• V1-Bien-nommer-fichier1-20231027.odt

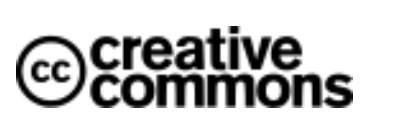

- 
- Données A + Données B + … = 1 jeu de donnée
- Rédiger les informations pour la compréhension des données (métadonnées)
- Rendre les données FAIR
- Choix d'une licence
- Les données de recherche sont communicables par défaut
- Certaines données sont soumises à des restrictions

#### **« ouvert autant que possible, fermé autant que nécessaire »**

## L'**ouverture des données de recherche** renvoie à leur **diffusion** et leur **réutilisation**

Préservation du patrimoine scientifique

Reproductibilité de la recherche

- La diffusion des données médicales est interdite
- Les données produites en ZRR sont communicables sous conditions

Visibilité des chercheur·es

Attentes pour les projets financés au moins pour moitié par des fonds publics

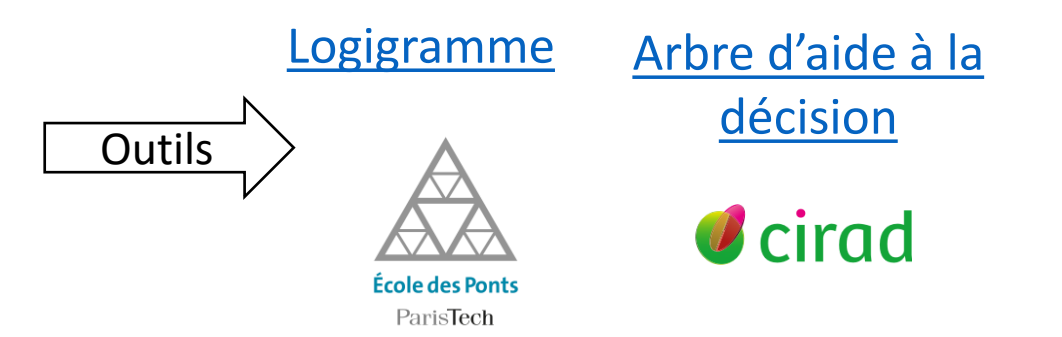

#### **Datapapers** ou **publications** : associées aux données

# **Ouverture des données de la recherche**

### **Pourquoi**

#### **Vérifier la communicabilité**

**Comment** 

#### **Préparer le dépôt**

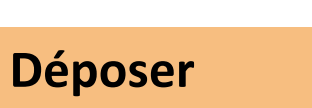

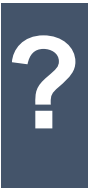

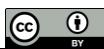

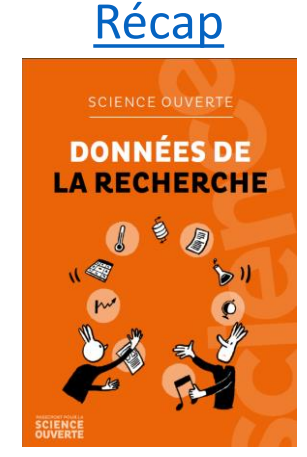

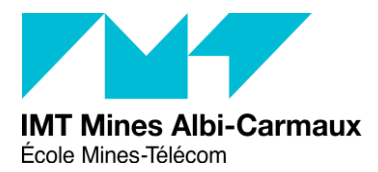

#### **Exemples**

Besoin de conseils sur la diffusion des données : **donnees-recherches-sos @listes-mines-albi.fr**

En cas de doute, posez vos questions à : [donnees-recherches-sos@listes-mines-albi.fr](mailto:donnees-recherches-sos@listes-mines-albi.fr) Consultez le site web : <https://doc.imt-mines-albi.fr/fr> *Toutes les infos service d'appui à la recherche sur MIN-IST-A3*

Le plan de gestion de données (PGD) propose un cadre pour préparer les données en vue de leur diffusion

Dans un entrepôt [thématique](https://www.ouvrirlascience.fr/selectionner-un-entrepot-thematique-de-confiance-pour-la-diffusion-des-donnees-de-recherche-note-methodologique/)  de confiance

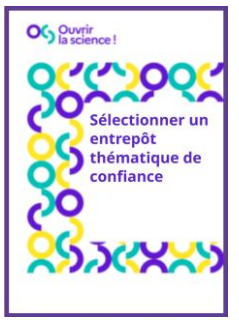

Dans [l'entrepôt](https://entrepot.recherche.data.gouv.fr/)  national

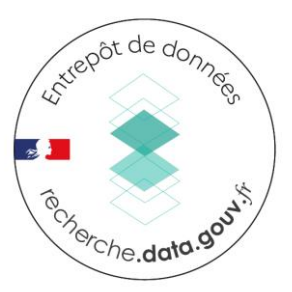

 $\overline{\frac{10}{10}}$